# **LOS ANGELES COUNTY COLLEGE OF NURSING AND ALLIED HEALTH EDUCATIONAL RESOURCE CENTER POLICY & PROCEDURE MANUAL**

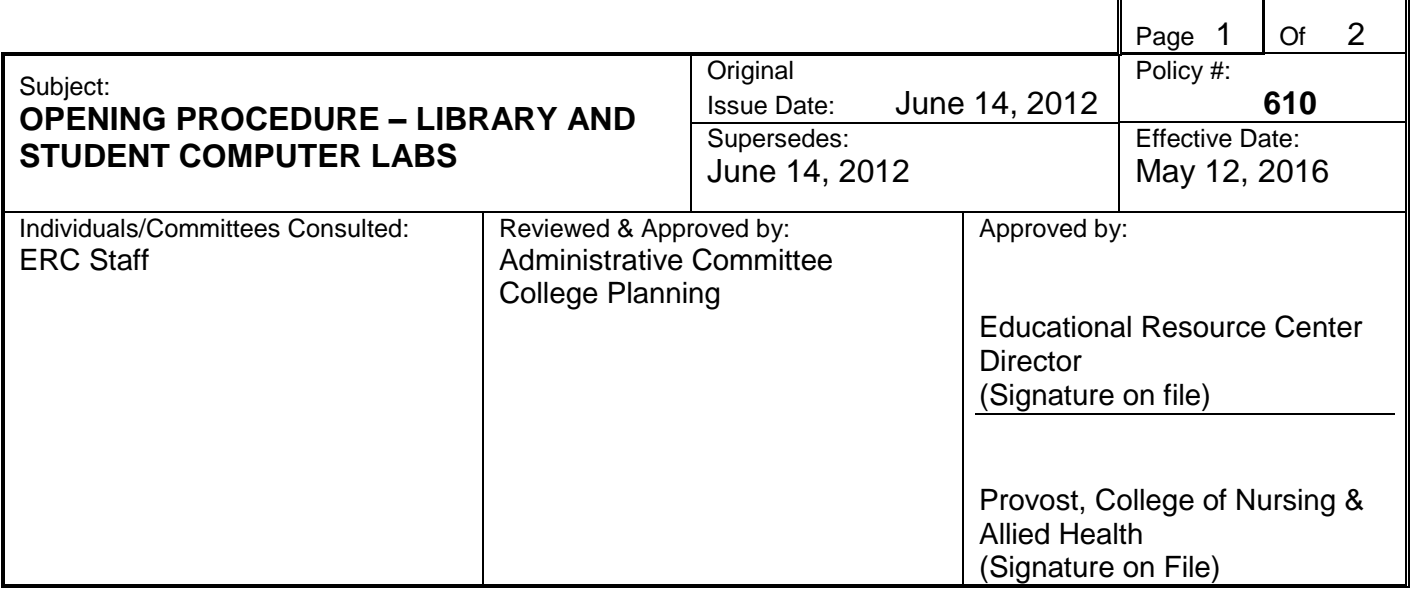

### **PURPOSE:**

To delineate the process in preparing the Library and Student Computer Labs to open for business.

### **POLICY:**

Library and Student Computer Labs will be opened on time according to posted hours of operation.

Educational Resource Center (ERC) are assigned to opening the Library and Student Computer Labs.

## **PROCEDURE:**

Library staff assigned to opening the Library and Student Computer Lab will:

- Unlock Student Computer Lab doors, rooms 105 and 107
	- $\checkmark$  Turn on Student Computer Lab lights and each computer monitor
	- $\checkmark$  Prop doors open with door stop
	- $\checkmark$  Make sure there are blank sign-in sheets on the clipboards
- Enter Library
	- $\checkmark$  Turn on Library lights and each computer monitor
	- $\checkmark$  Obtain money pouches from locked cabinet
	- $\checkmark$  Count monies and record on appropriate cash count sheets (see Educational Resource Center Policy #150: Collection, Disbursement and Security of Fees)
	- $\checkmark$  Place money pouches in circulation desk cupboard
		- Put enough change from the Xerox Money pouch (25, 10 and 5 cent coins and \$1, \$5 and \$10 dollar bills) into the circulation desk cash drawer to do business for the day. Do not load the cash drawer to overflowing. Supplement as necessary from Petty Cash pouch.
		- **Place pouches for Module Deposits/Receipts, and Education Fees inside of cash box in** circulation desk cupboard
	- $\checkmark$  Check Equipment Reservation book to determine A/V equipment needed for the day
	- $\checkmark$  Obtain reserved A/V equipment from locked storage room

#### Subject: OPENING PROCEDURE – LIBRARY AND STUDENT COMPUTER LABS

- Ensure storage room is locked, including deadbolt, after obtaining equipment
- Check reserved laptops, LCDs to ensure all cords and remote controls are present
- Obtain any reserved easels or anatomical models from locked storage room in room 122
	- o After obtaining easels/models make sure storage room is locked, including deadbolt.
	- o Easels/models may be obtained the day before scheduled pick-up and stored in the video collection room until pick-up
- $\checkmark$  Make sure there are blank sign-in sheets on the Library clipboard on the circulation desk
- $\checkmark$  Unlock test file and return key to designated desk drawer
- $\checkmark$  Unlock Library front doors promptly at scheduled opening time.

### **PROCEDURE DOCUMENTATION:**

### **REFERENCES:**

Educational Resource Center Policy #150: Collection, Disbursement and Security of Fees

## **REVISION DATES:**

June 14, 2012 May 12, 2016